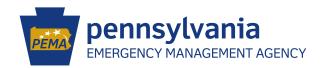

### **DISASTER RECOVERY ASSISTANCE PROGRAM (DRAP)**

# **Application Walkthrough**

## 🚺 Get a Keystone Login 🔒

Keystone Logins are used across the Commonwealth of Pennsylvania for all kinds of services.

You may already have one. If you don't, registering is easy.

Go to **keystonelogin.pa.gov**, and click "register" to get set up.

# 🔼 Begin Your Application 🍝

Go to the Single Application for Assistance to apply online.

esa.dced.state.pa.us

# 3 Name Your Project 🦫

Name your application using your last name. Select "no" to both dropdown options.

# 4 Find the Program 🤍

Under Program Name, type in "DRAP."

Keep "sort by ▶ program name" selected. Click "search."

# **5** Find Your Disaster 🥂

Scroll down to your search results.

Find the disaster that affected you and click "apply" next to it.

# Application Page 1

**Confirm requirements:** 

- Ensure that your property is in the affected county
- Verify that the property is your primary residence
- Verify that you meet income requirements

# Application Page 2

Enter basic info:

- First + last name
- **B** Social Security Number
- Phone number
- M Email address
- **Mailing address**

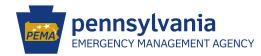

### **Application Walkthrough, Continued**

# 8 Application Page 3

## Enter the full address of the property that was damaged in the qualifying disaster.

# Application Page 4

Don't worry about this page.Click continue.

# 10

#### **Application Addenda**

#### Insurance Info

- **# Home insurance**
- **■** Renter's insurance
- Flood insurance
- + Any other insurance

Leave this section blank if you do not have insurance.

#### **Household Info**

- Number of adults (18+) living in the household who earn an income
- Total number of people in household
- Owner or renter details

#### **Expected Relief**

Have you gotten help from a disaster relief provider?

Detail all other sources of help you have received, and enter the total monetary value (if known).

#### **Temporary Housing**

- ? Will you need somewhere to stay?
- **& How many people are staying?**
- mm How long will you stay?
- **■** Where do you plan to stay?
- III How much does it cost per day?

#### **Property Loss**

Get reimbursed for essential property lost as a direct result of the disaster. List out each item, one per line. Input the total amount requested to cover losses.

#### **SBA Loan Denial**

Confirm whether you've applied for and been denied a physical disaster loan from the Small Business Administration (SBA). If you receive income-based government assistance, you can skip this step.

### **Application Walkthrough, Continued**

#### **Payment**

Would you prefer to be paid by check or direct deposit? Let us know, and include your bank routing and account numbers if direct deposit is your choice.

#### **Attachments**

Attach these files:

- **!** Proof of residency (utility bill, driver's license, etc.)
- Proof of income for everyone in the household (tax records, Medicaid card, or three months' pay stubs)
- Pictures of damages claimed
- Receipts for reimbursements (if you're asking for reimbursements)
- **K** Repair/remediation quotes
- Copy of home/renter's insurance declaration page
- X Proof of loan denial from the Small Business Administration

### Need Help?

For technical help with your application, call 833-448-0647 from 8:30 a.m. to 6 p.m. Monday through Friday, or email egrantshelp@pa.gov.

For questions about the program, email PADRAP@pa.gov.